## **Лекция 5. Пересечение поверхностей.**

### **Содержание лекции:**

**•Алгоритм №1**. Пересечение поверхностей частного положения;

**•Алгоритм №2**. Пресечение поверхностей, одна из которых занимает частное положение в пространстве;

#### **Алгоритм №1, пересечение поверхностей частного положения (**⊥**,**⊥**)**

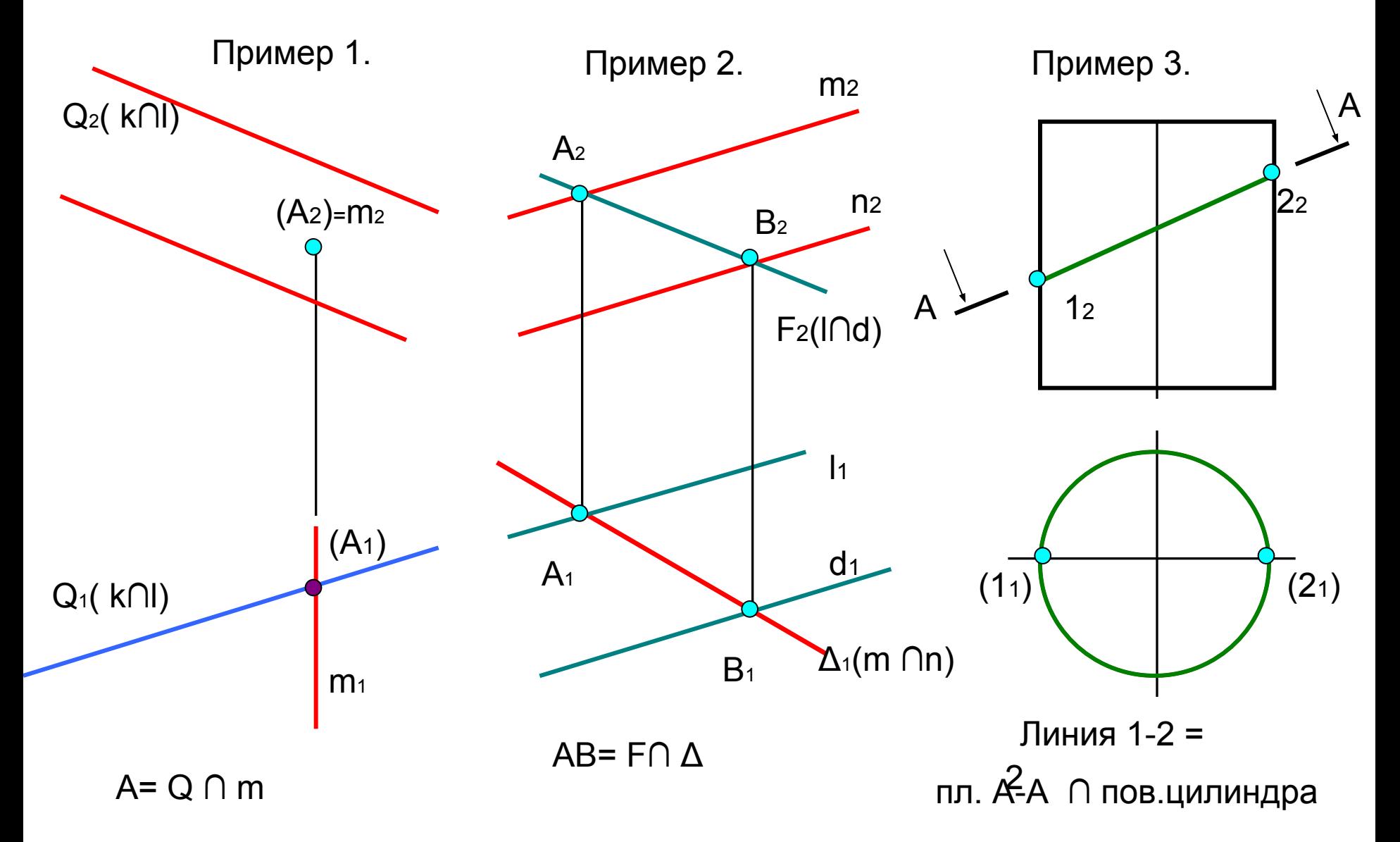

Алгоритм №2, пересечение поверхностей, одна их которых занимает частное положение (  $\perp$ , не  $\perp$ )

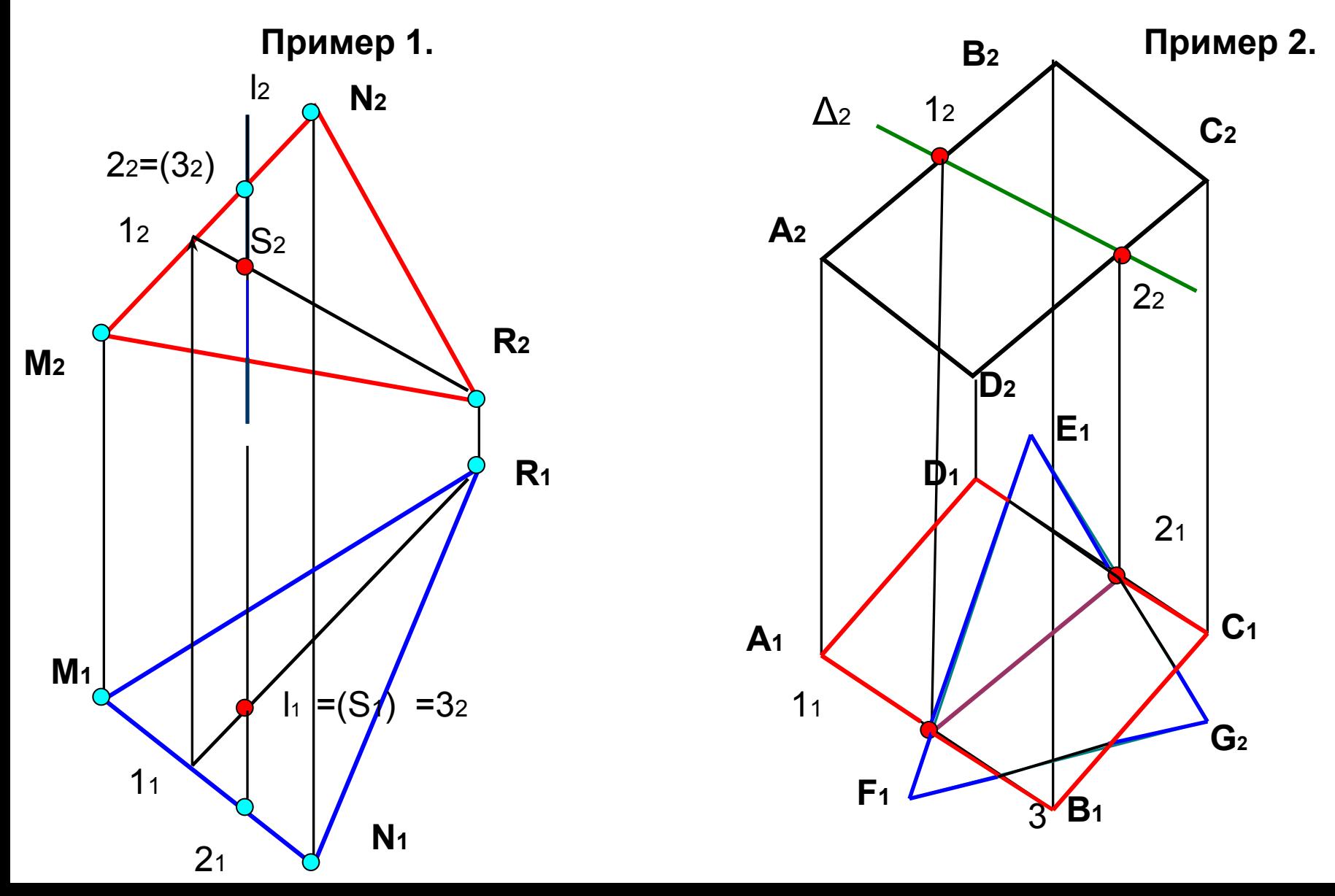

#### Наглядное изображение линии пересечения двух цилидров

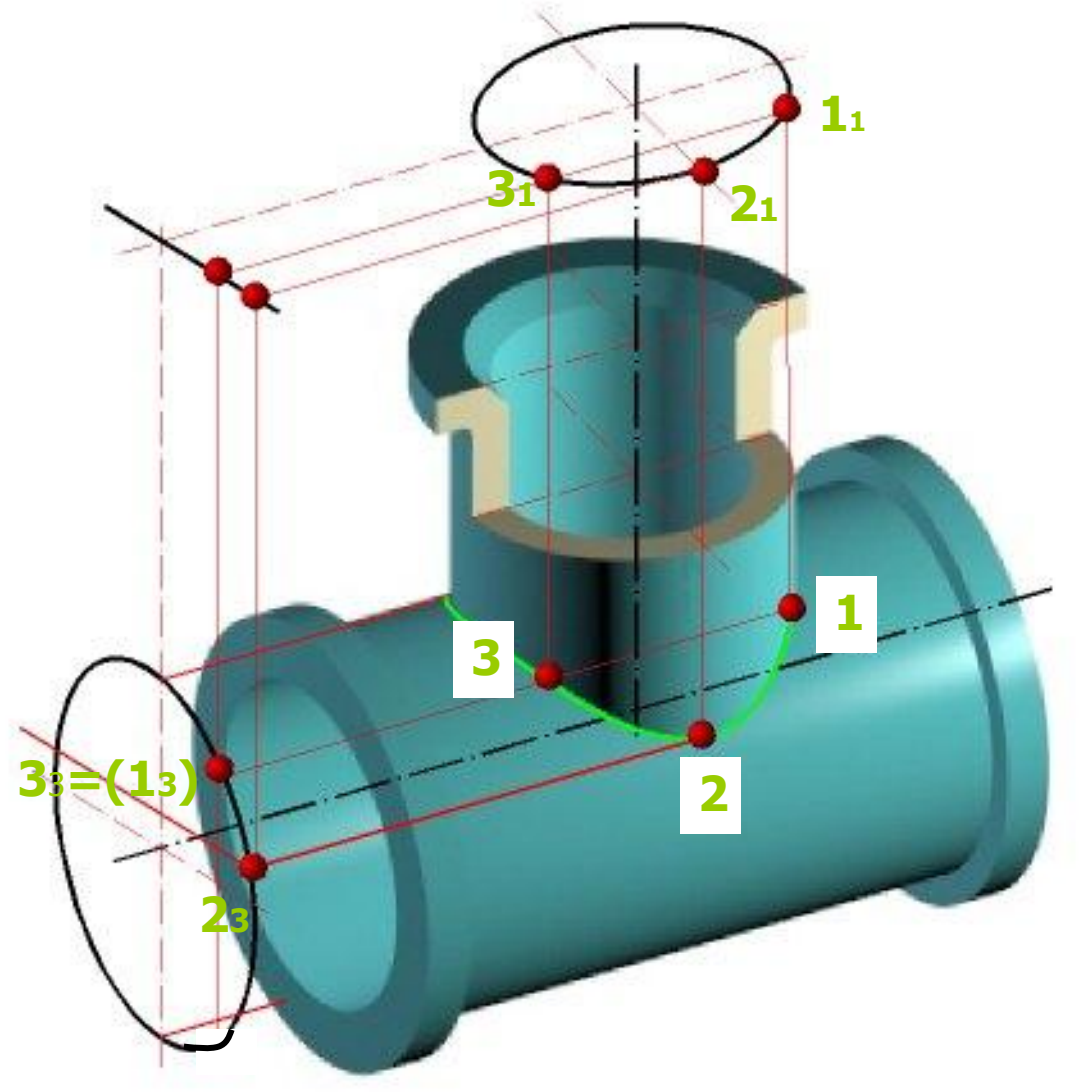

 $\overline{4}$ 

## **Пересечение поверхностей вращения**

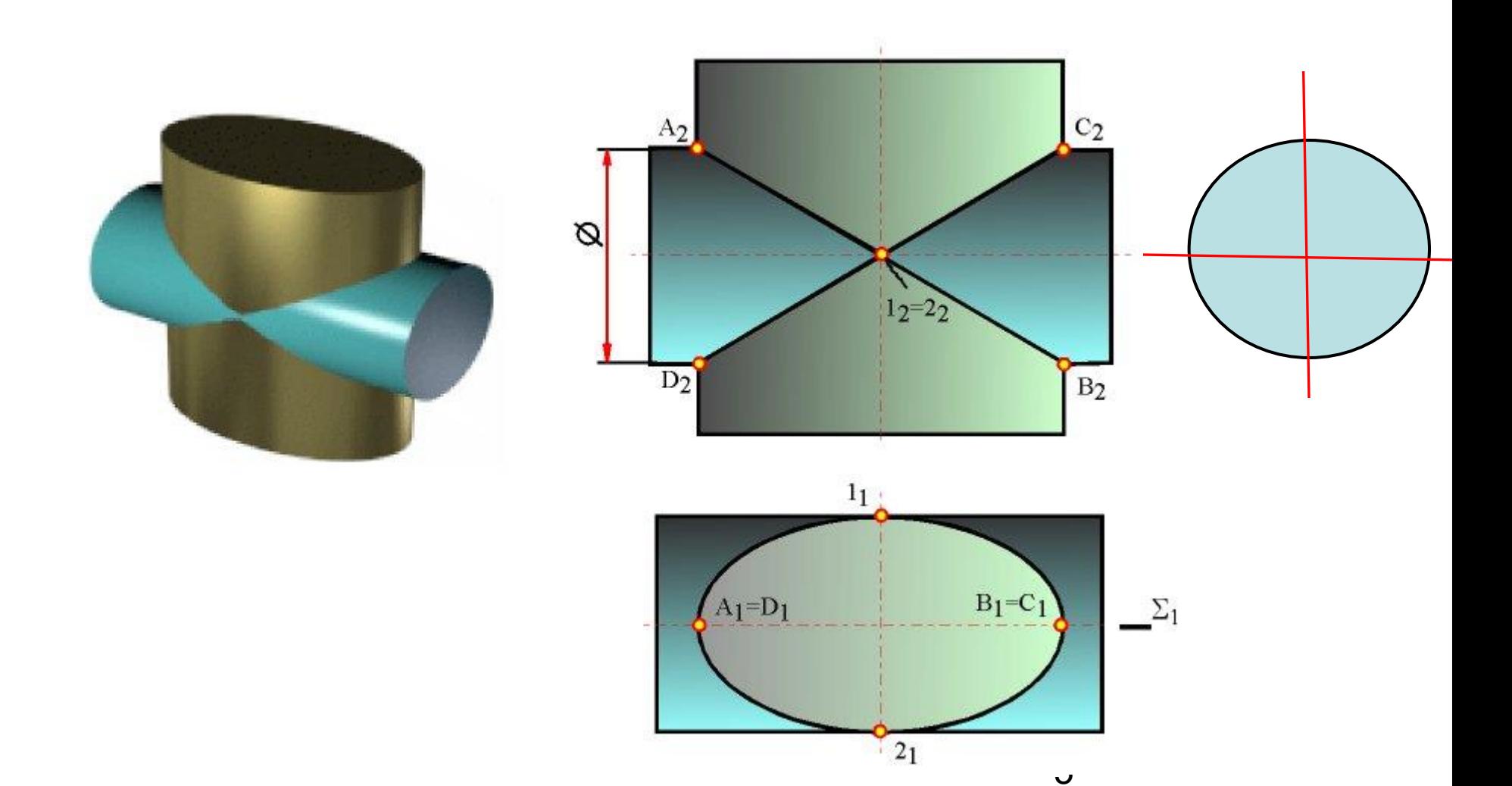

#### **4.1.Пересечение поверхностей, одна из которых занимает частное положение**

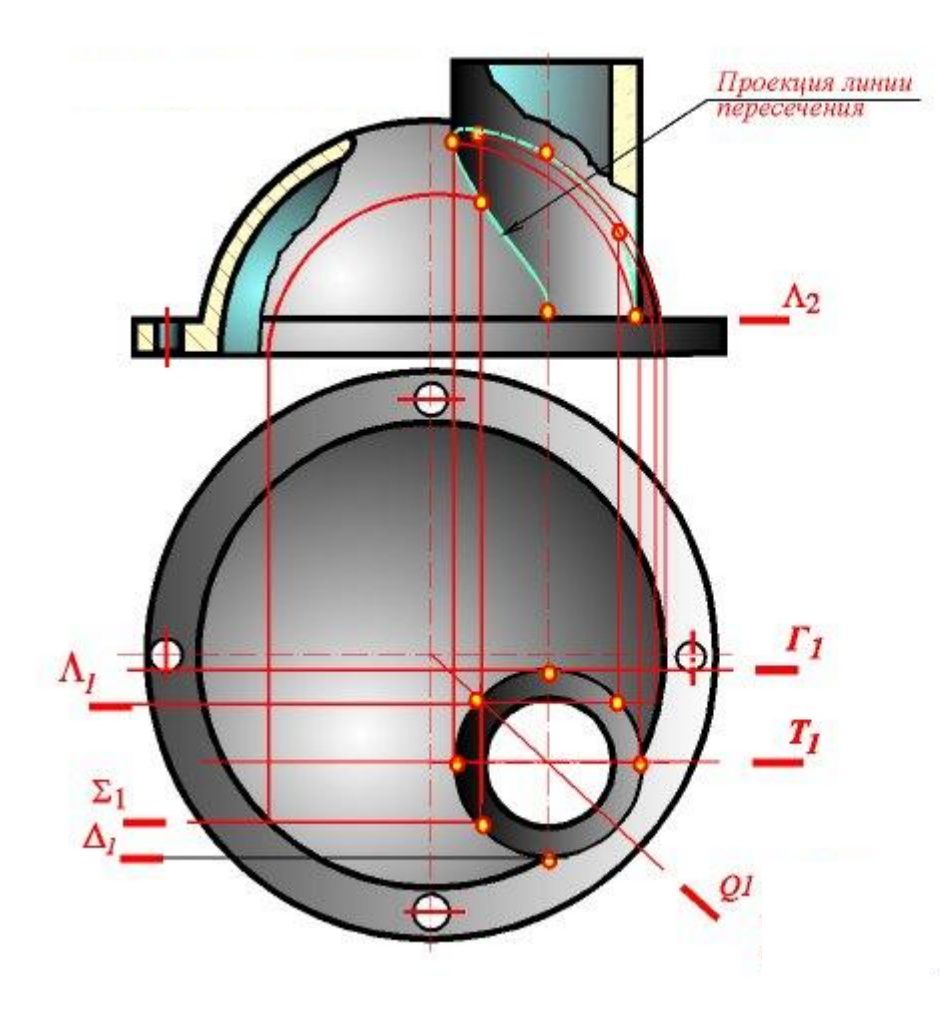

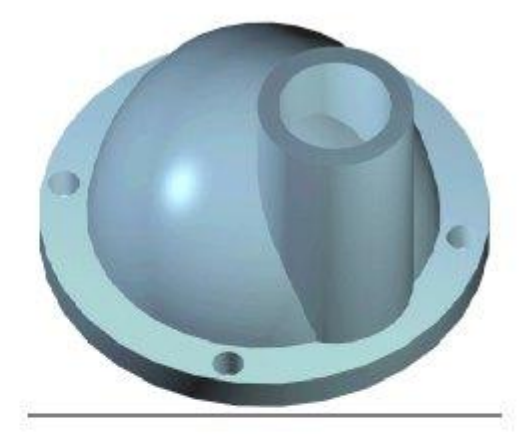

## **4.1.Пример решения задачи.**

#### **Построить линию пересечения поверхностей**

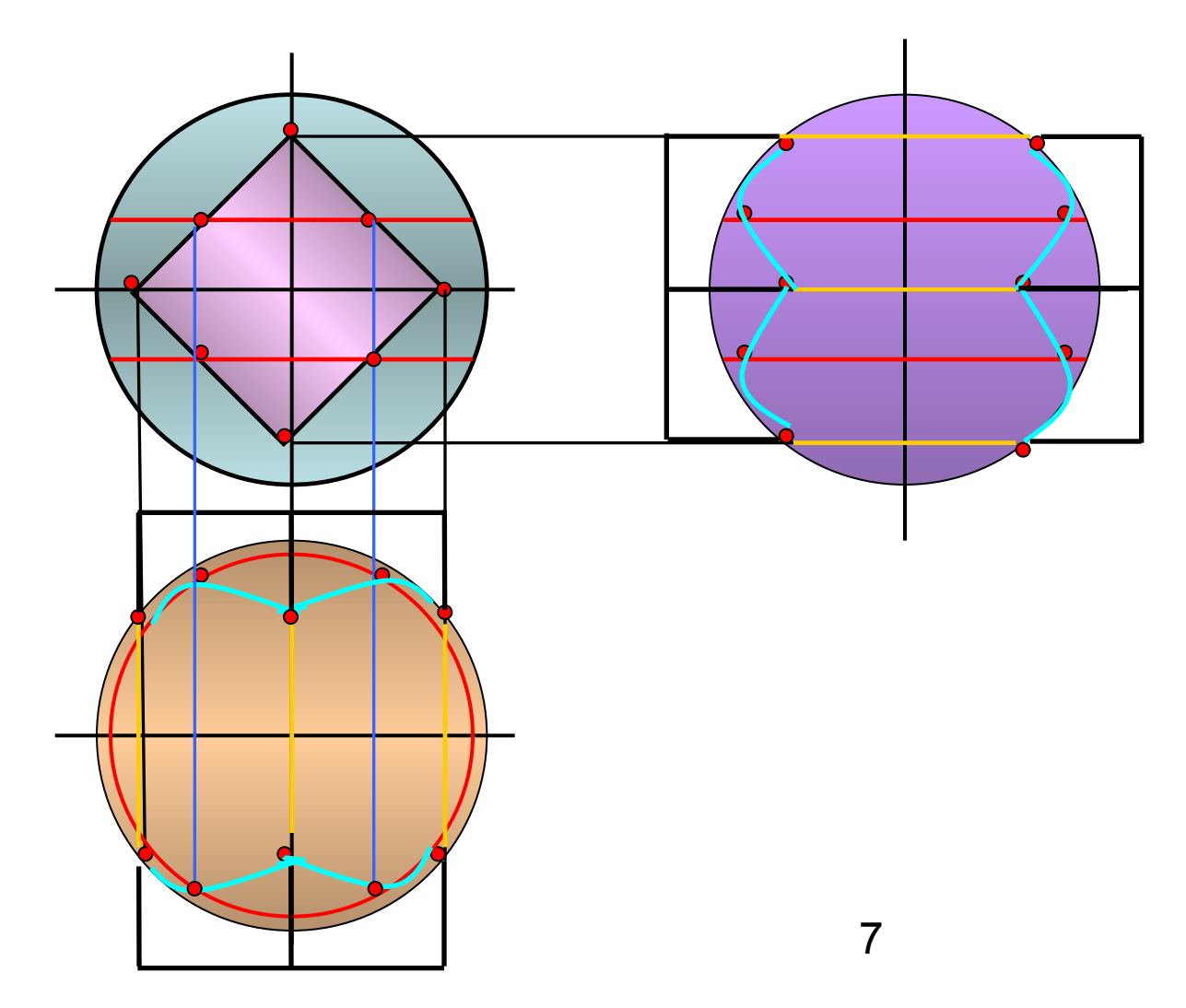

#### **Пересечение пирамиды и призмы**

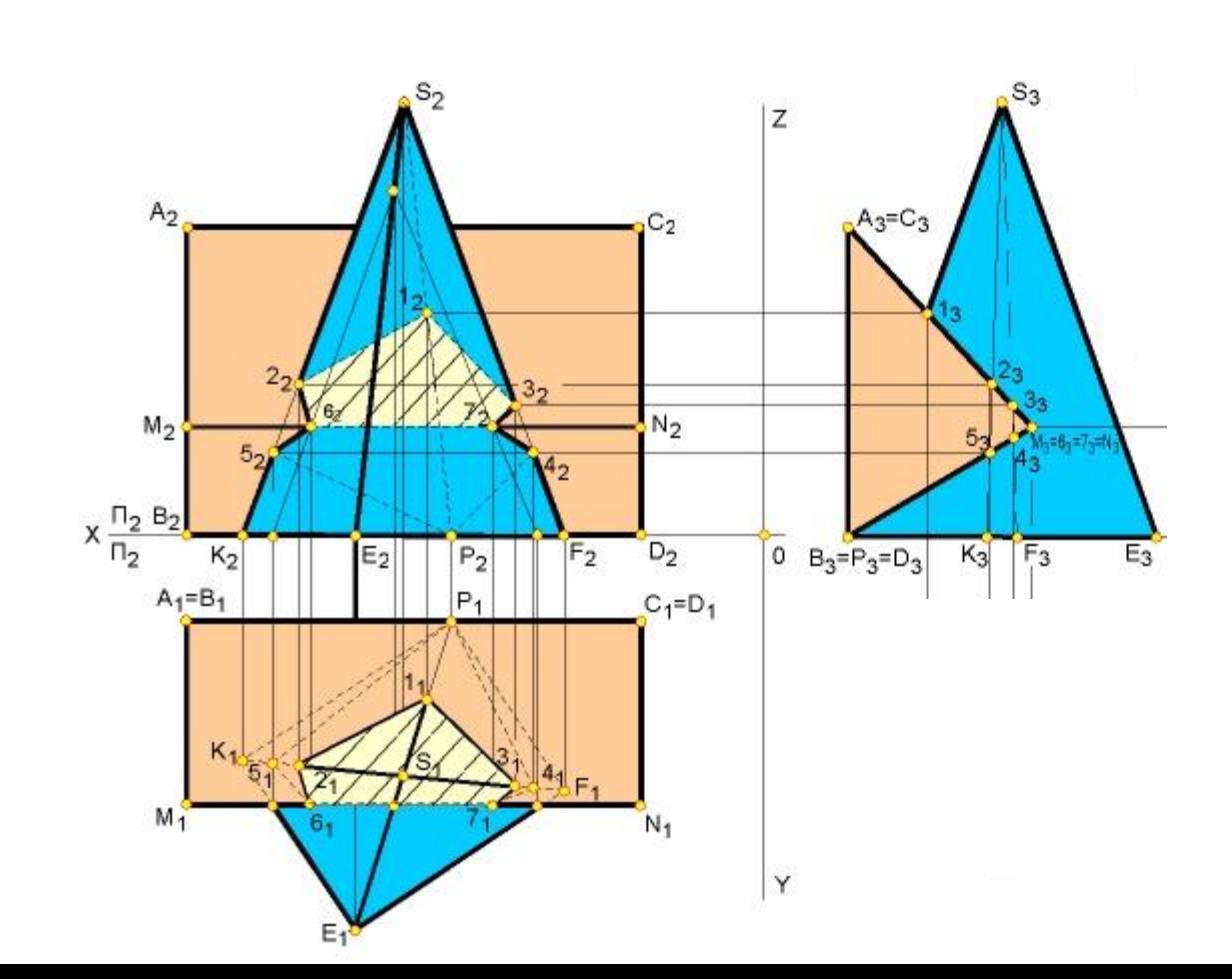

# **Образование тела, состоящего из пересекающихся поверхностей**

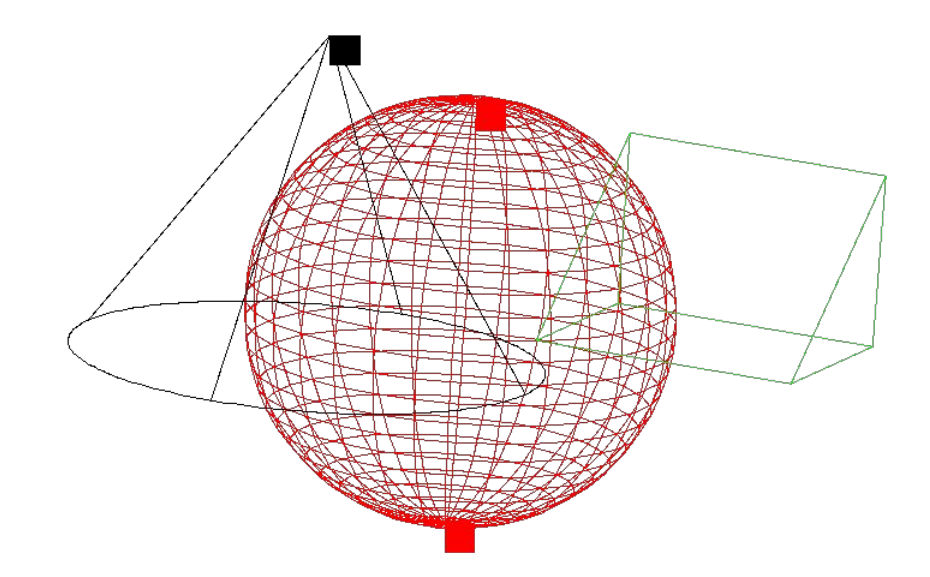